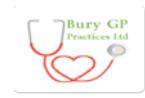

## **Frequently Asked Patient Questions**

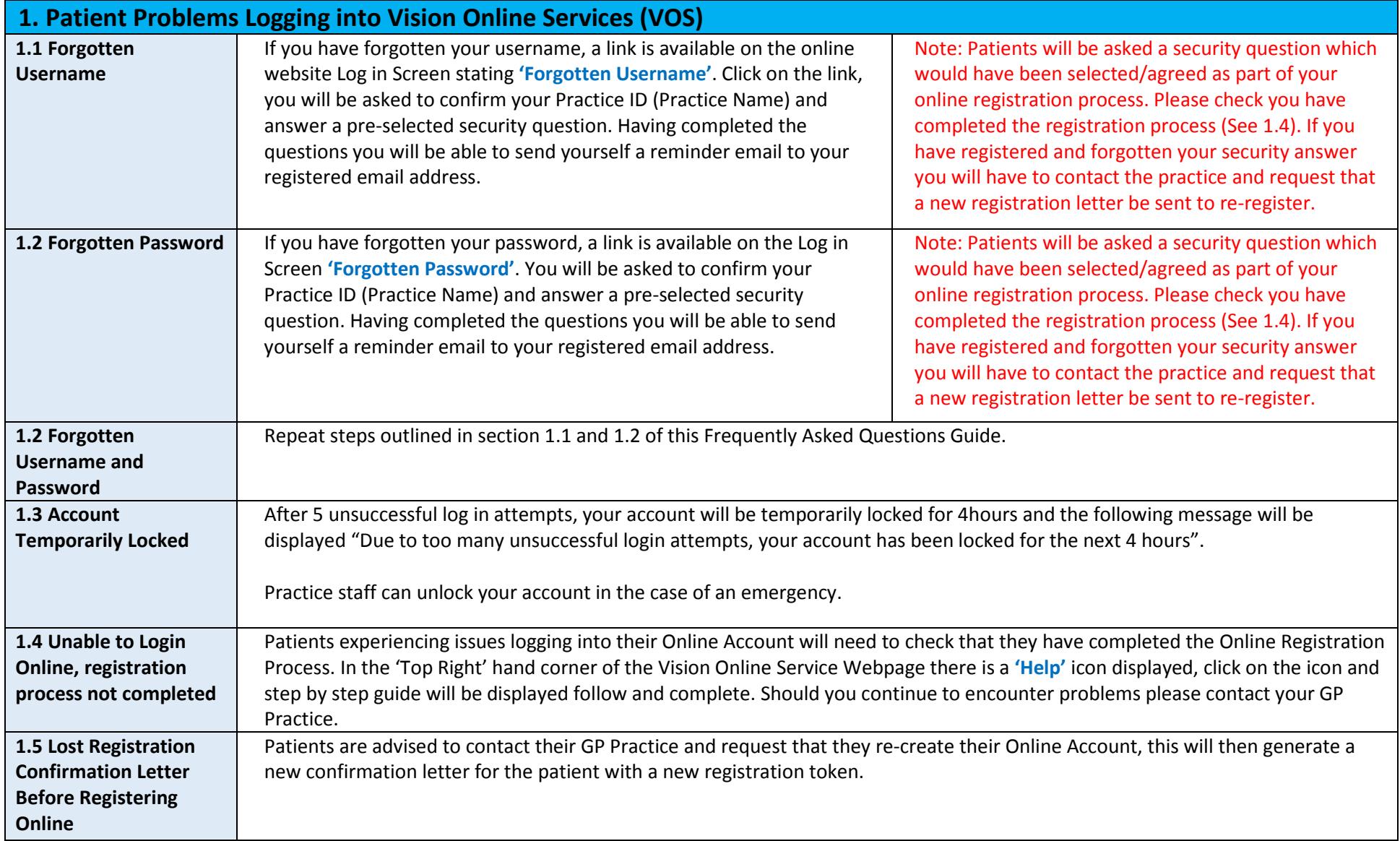

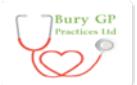

## **Increasing Online Access**

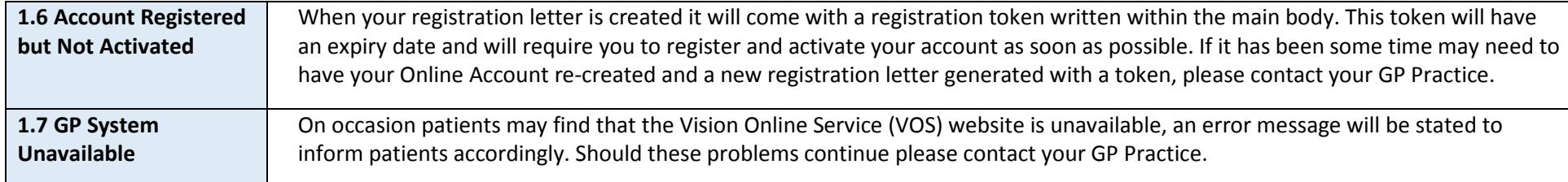

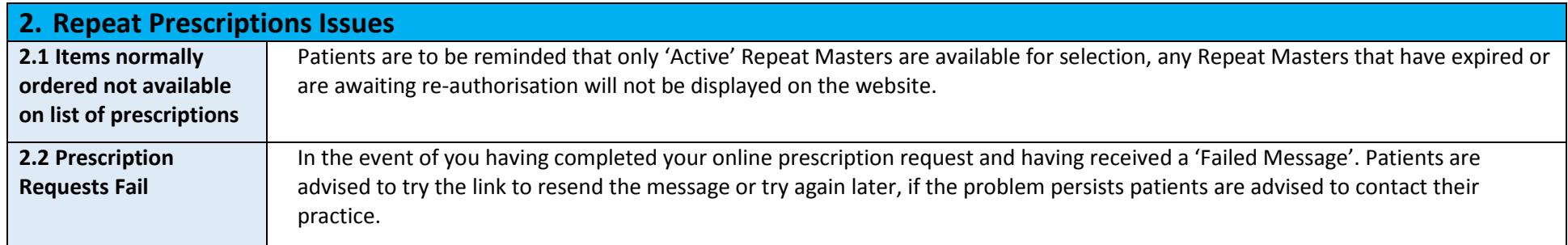

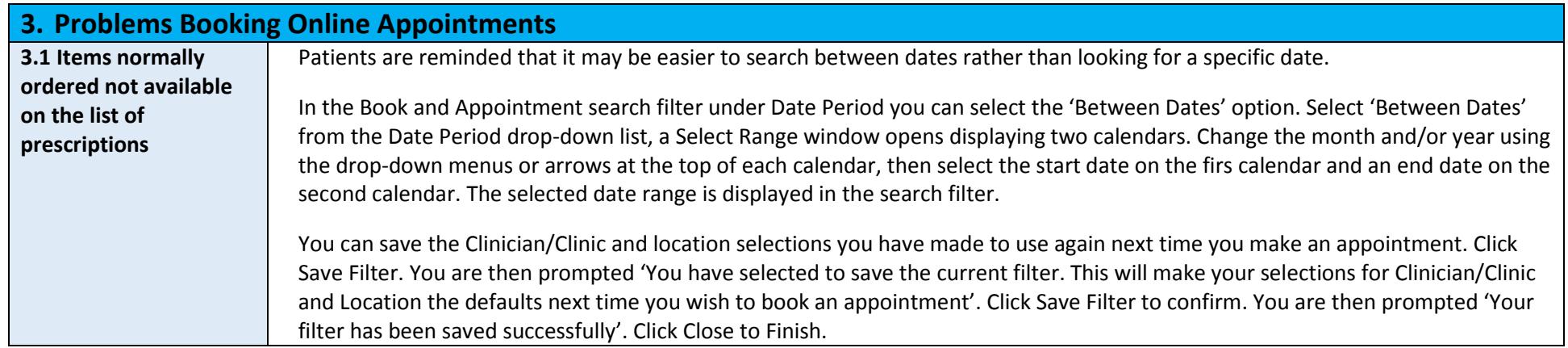